## UCHWAŁA NR XI/83/07 Rady Miejskiej w Koźminie Wielkopolskim z dnia 28 grudnia 2007r.

## w sprawie zmian w budżecie Miasta i Gminy Koźmin Wielkopolski na rok 2007.

Na podstawie art.18 ust.2 pkt 4, pkt 9 lit. "d" oraz lit. "i" ustawy z dnia 8 marca 1990r. o samorządzie gminnym (Dz.U. z 2001. Nr 142, poz. 1591 ze zm.) oraz art. 165, art.184, art.188, ust. 2 i art. 195 ust. 2 ustawy z dnia 30 czerwca 2005r. o finansach publicznych (Dz.U. Nr 249, poz. 2104  $ze zm.$ 

## Rada Miejska w Koźminie Wielkopolskim uchwala, co następuje:

 $\delta$  1

W budżecie Miasta i Gminy Koźmin Wielkopolski na rok 2007 uchwalonym uchwała Rady Miejskiej w Koźminie Wielkopolskim Nr III/19/06 z dnia 29 grudnia 2006r. zmienionej uchwała Nr IV/24/07 z dnia 27.03.2007 r., uchwałą Nr V/38/07 z dnia 30.04.2007r., uchwałą Nr VI/46/07 z dnia 27.06.2007r., uchwała Nr 7/57/07 z dnia 08.08.2007r., uchwała Nr VIII/60/07 z dnia 27.09.2007r., uchwała Nr X/71/07 z dnia 05 grudnia 2007r., zarzadzeniem Burmistrza Miasta i Gminy Koźmin Wielkopolski Nr 19/07 z dnia 22.05.2007r, oraz Nr 39/07 z dnia 15.10.2007r, wprowadza się nastepujące zmiany:

- 1. W § 1 ust.1 zmniejsza się dochody budżetu gminy na rok 2007o kwotę 187.684,do kwoty 23.742.349,-
- 2. W § 2 ust.1 zmniejsza sie wydatki budżetu gminy na rok 2007 o kwote 187.684,do kwoty 24.461.261,-
- 3. § 2 ust.3 otrzymuje brzmienie: "wydatki na zadania inwestycyjne realizowane w 2007 r. w wysokości 2.690.667,- zgodnie z załącznikiem Nr 1 niniejszej uchwały.
- 4. W załaczniku nr 1 wprowadza się nastepujące zmiany:

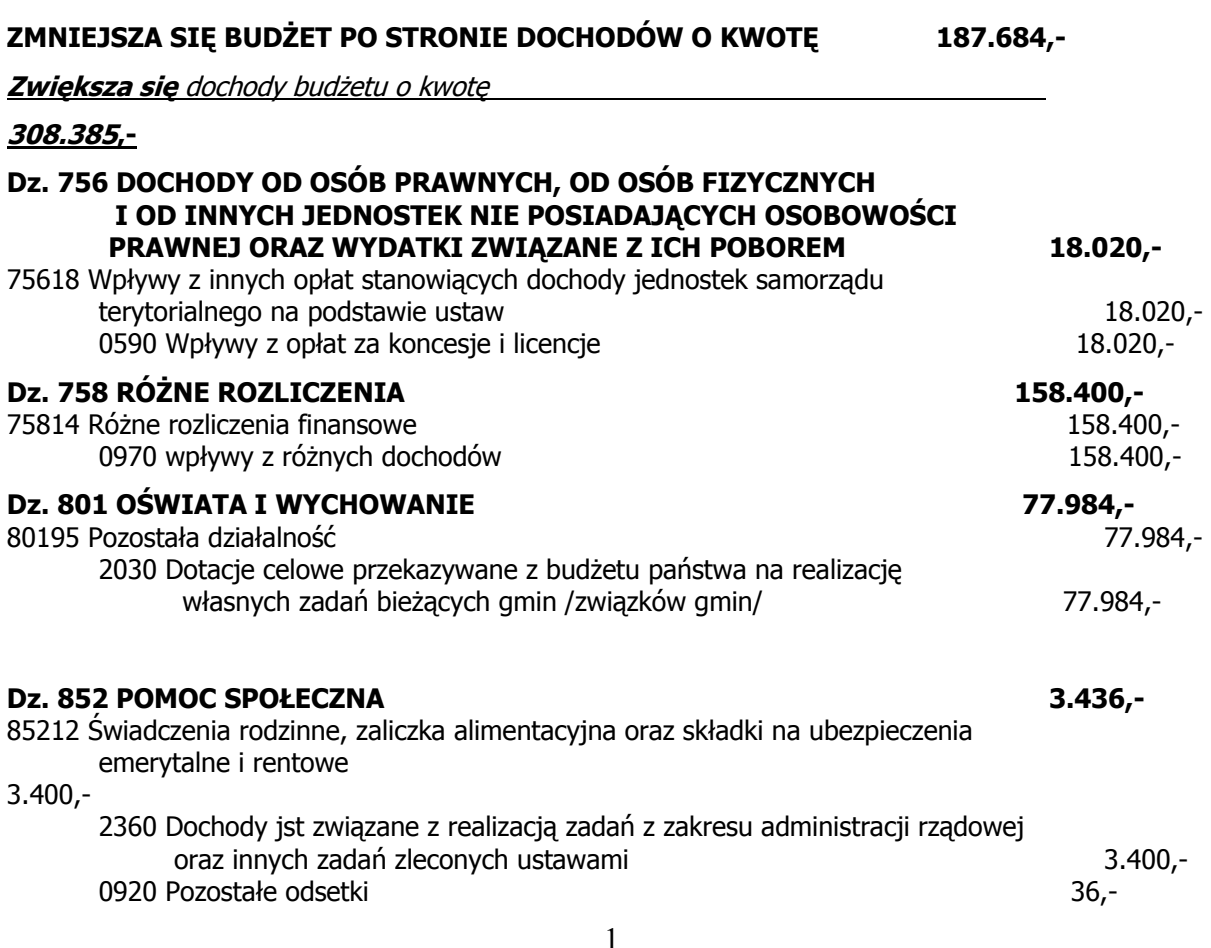

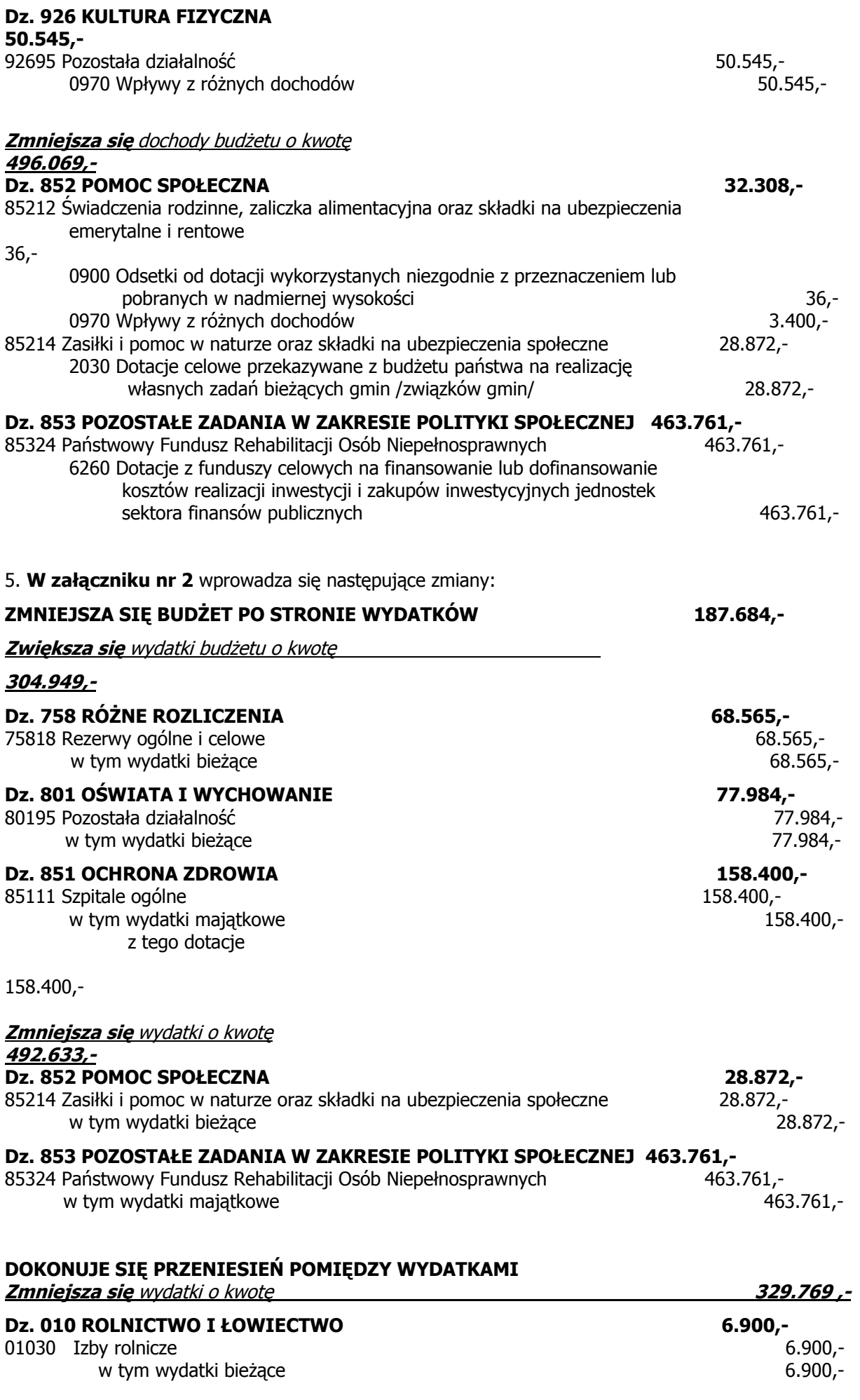

## $\overline{2}$

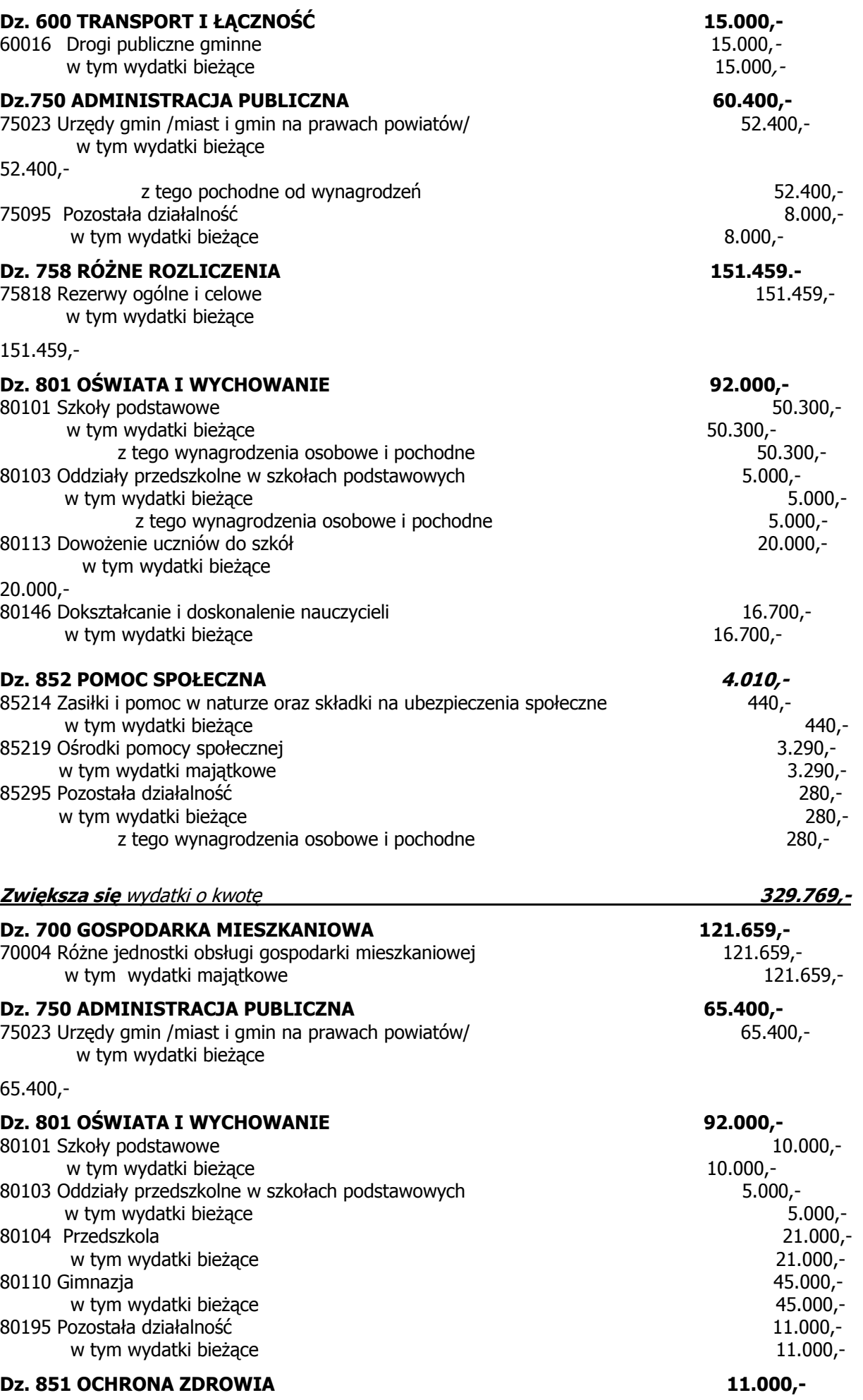

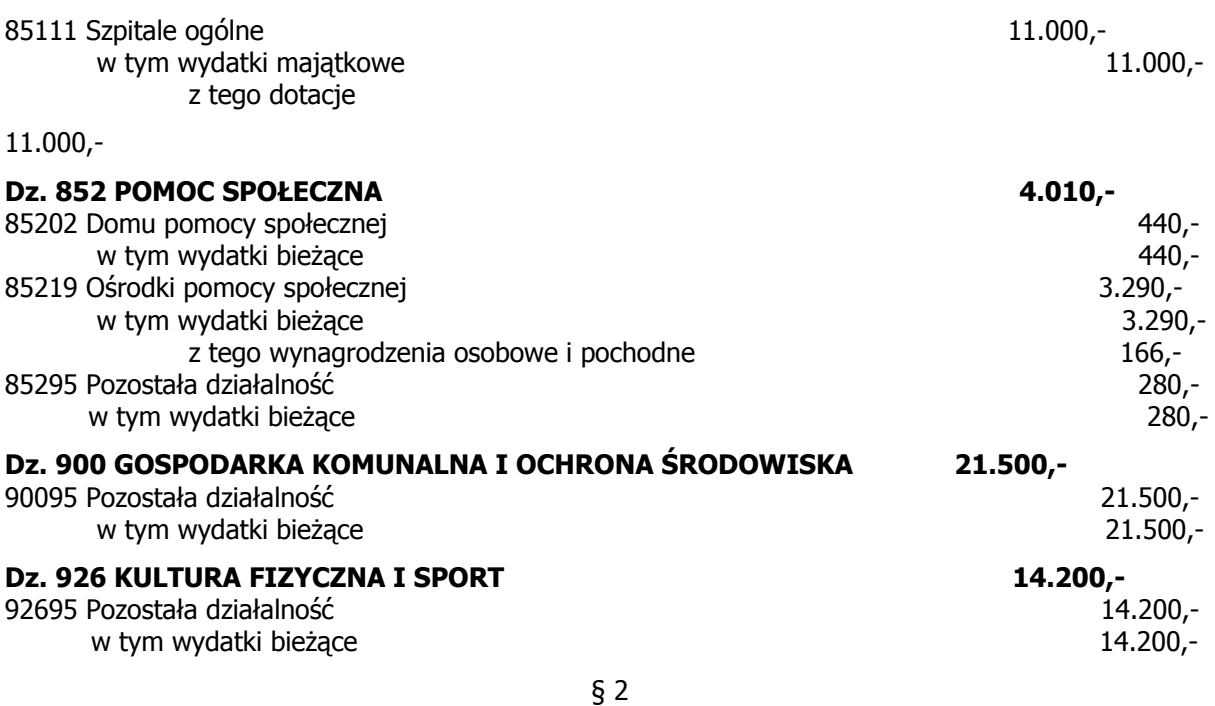

Wykonanie uchwały powierza się Burmistrzowi Miasta i Gminy Koźmin Wlkp.

 $§$ 3

Uchwała wchodzi w życie z dniem podjęcia.

Przewodniczący Rady Miejskiej

mgr inż. Justyn Zaradniak